#### Modelica Multi-core Parallel Simulation using OpenMP and Optional Decoupling Elements

Martin Sjölund <[martin.sjolund@liu.se](mailto:martin.sjolund@liu.se)> Peter Fritzson <[peter.fritzson@liu.se](mailto:peter.fritzson@liu.se)> Linköping University, Sweden

OpenModelica Workshop Feb 2012, Linköping University, Sweden

#### Symptom: Simulation is slow Why?

## **Simple Model (10 years ago)**

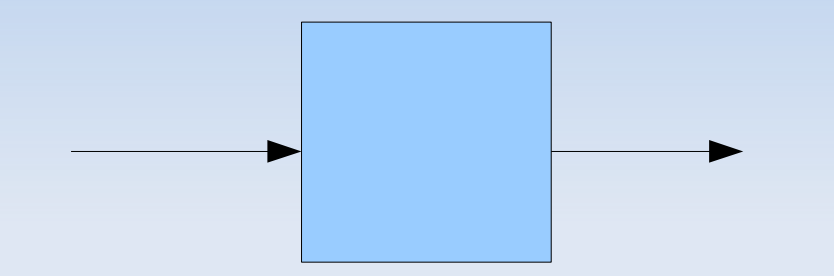

# **Simple Computer (10 years ago)**

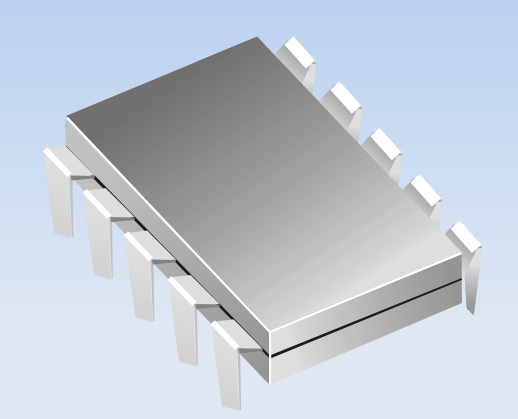

# **Complex Model (Today)**

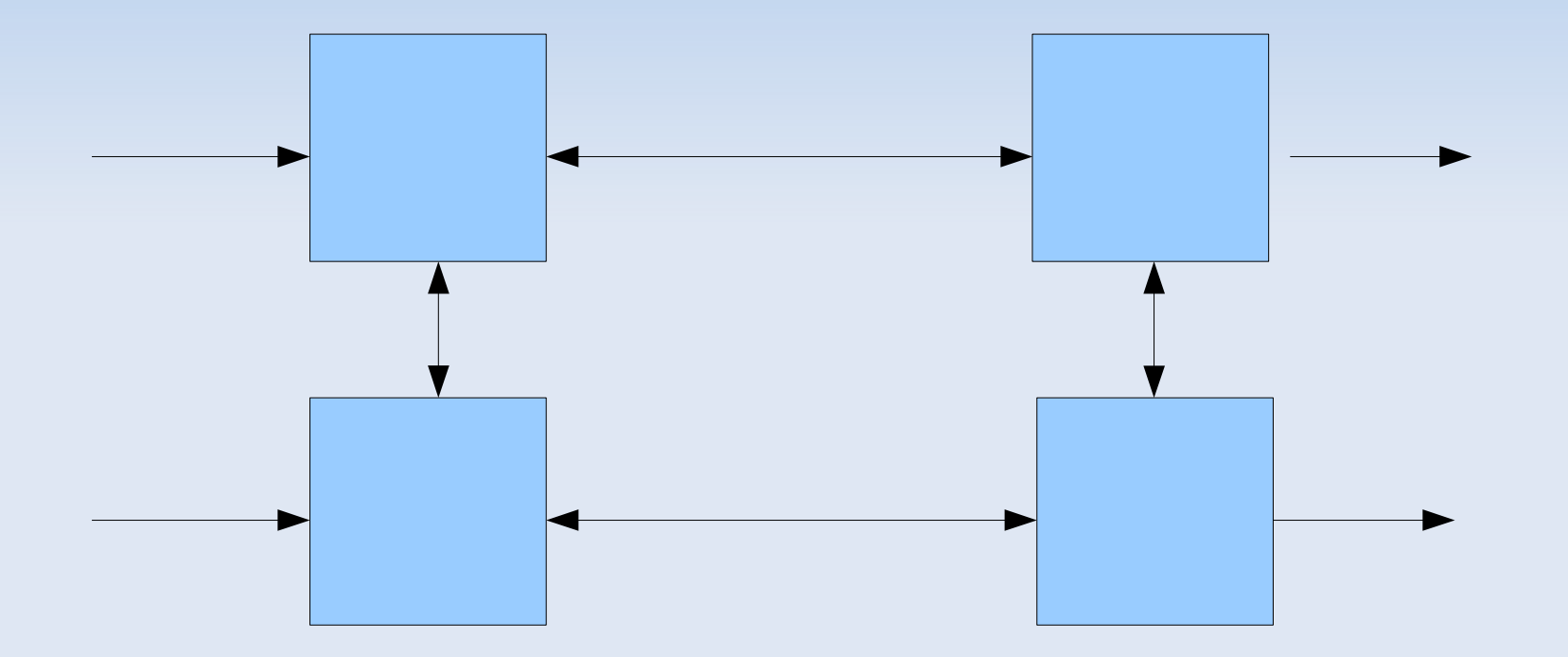

# **Computers Today**

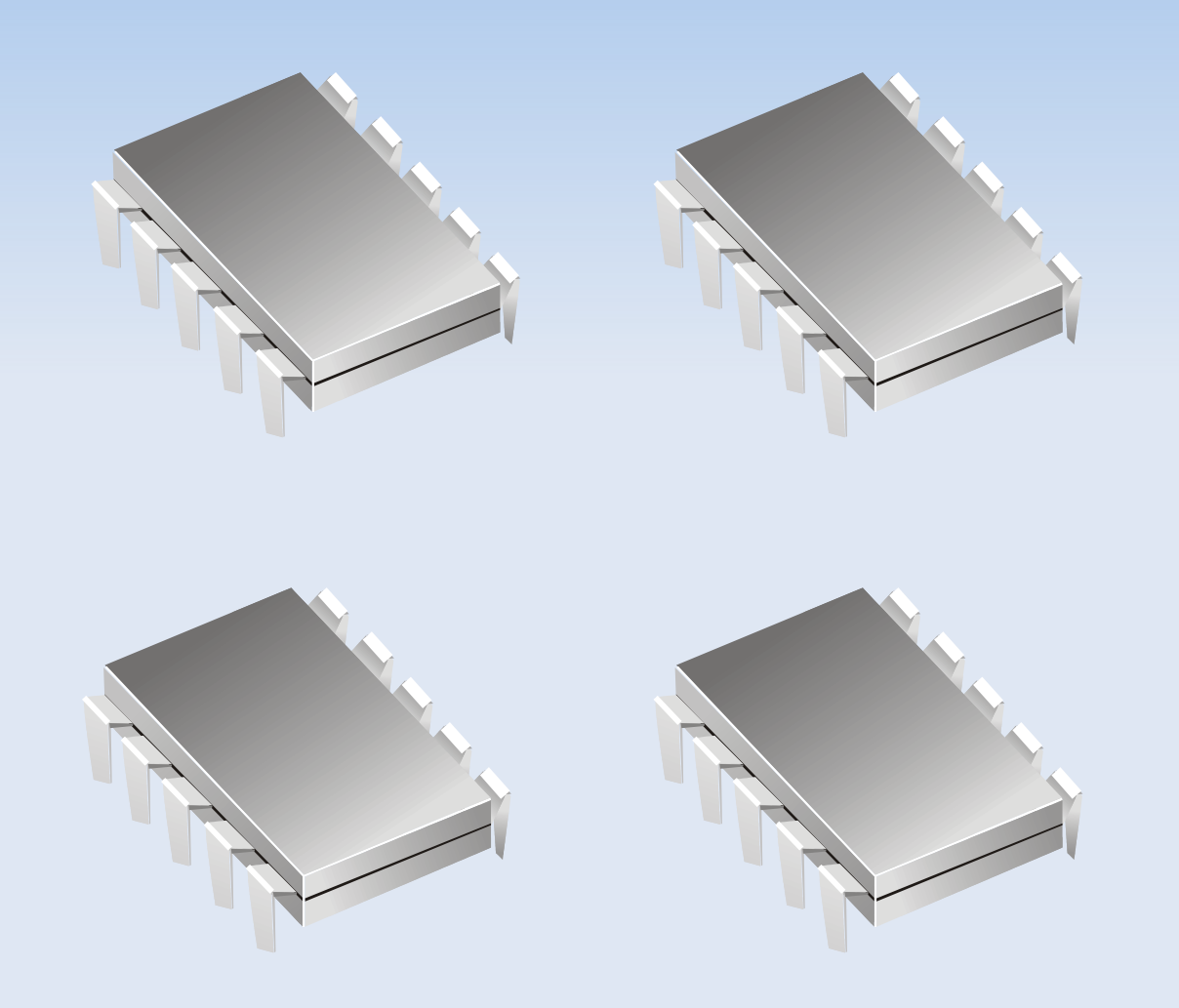

## **The Problem**

- **Algorithms for numerical simulation** 
	- **Mostly designed for single CPUs**
	- Scaled well until we got multi-core CPUs
	- Not much research to parallelize simulations

## **Computer We Want Today**

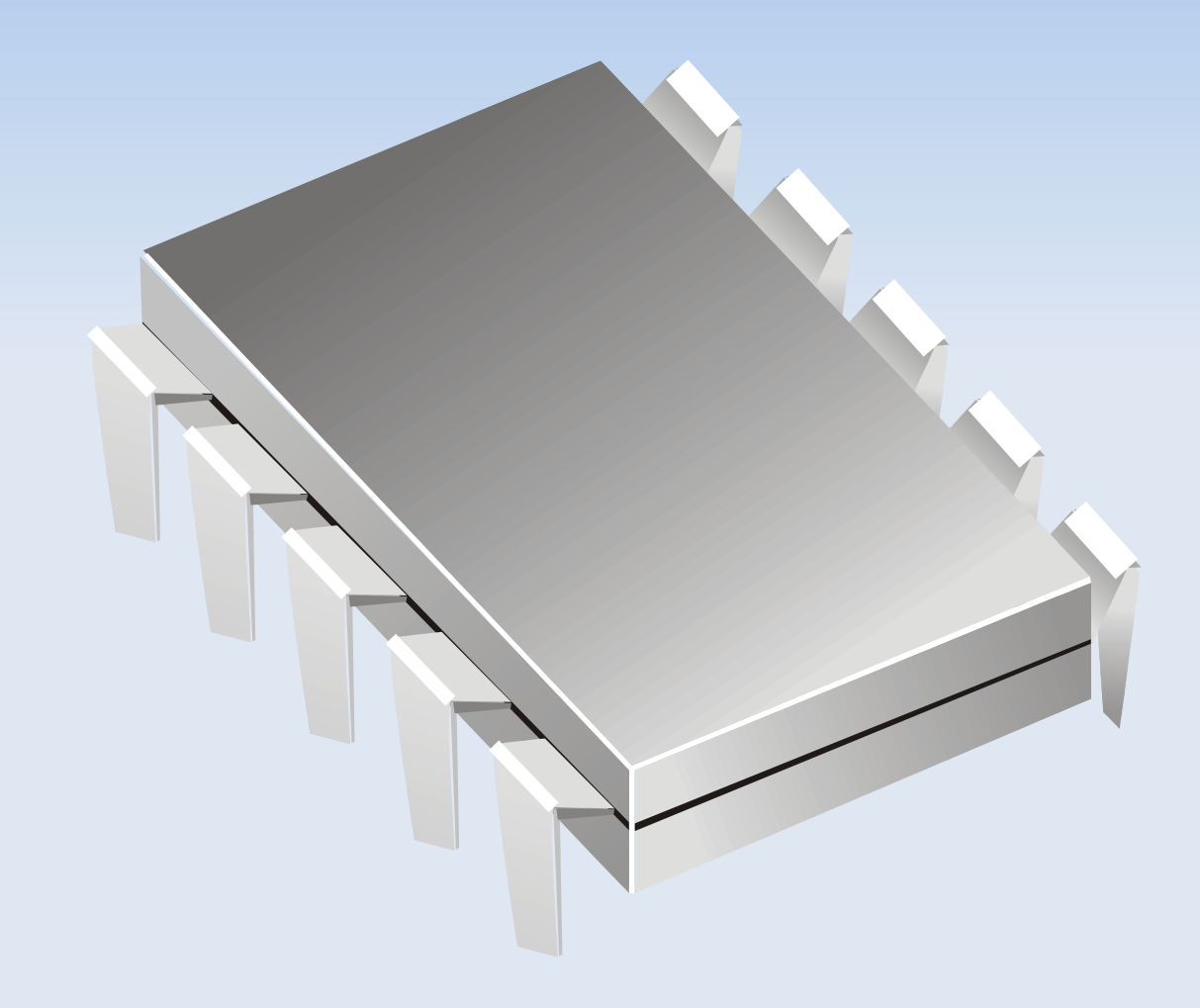

## **Modern computation units**

- Multi-Core is the standard even for home users
- **Penalizes single**threaded applications
- Stuck with CPU performance from 2004

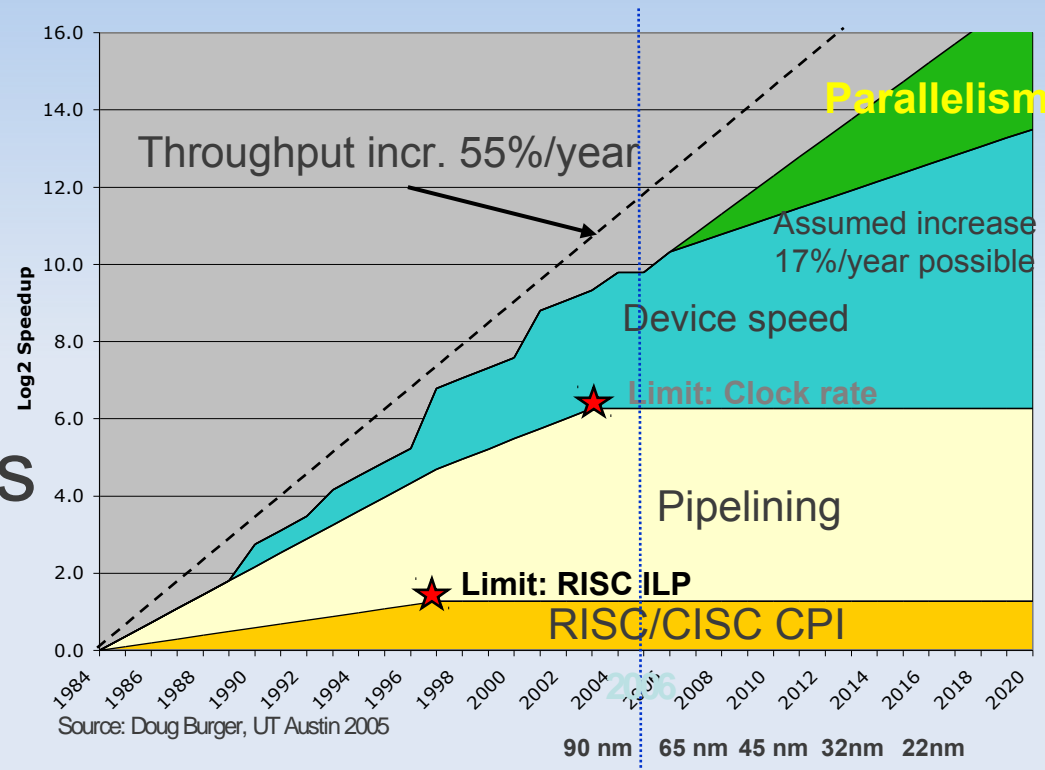

**Single-processor Performance Scaling**

## **Idea: Map Submodels to CPUs**

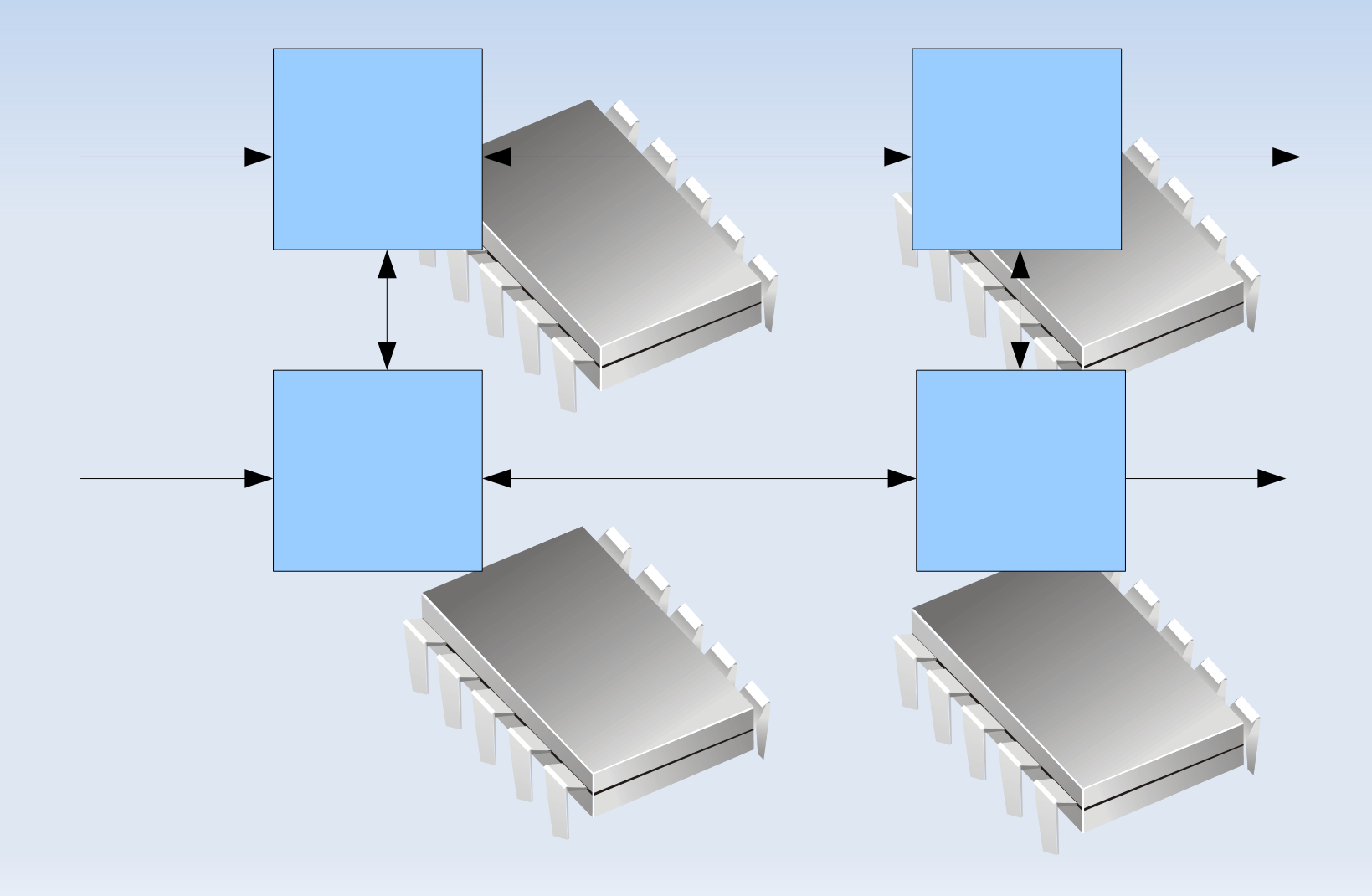

Partitioning Algorithm

### **Incidence Matrix**

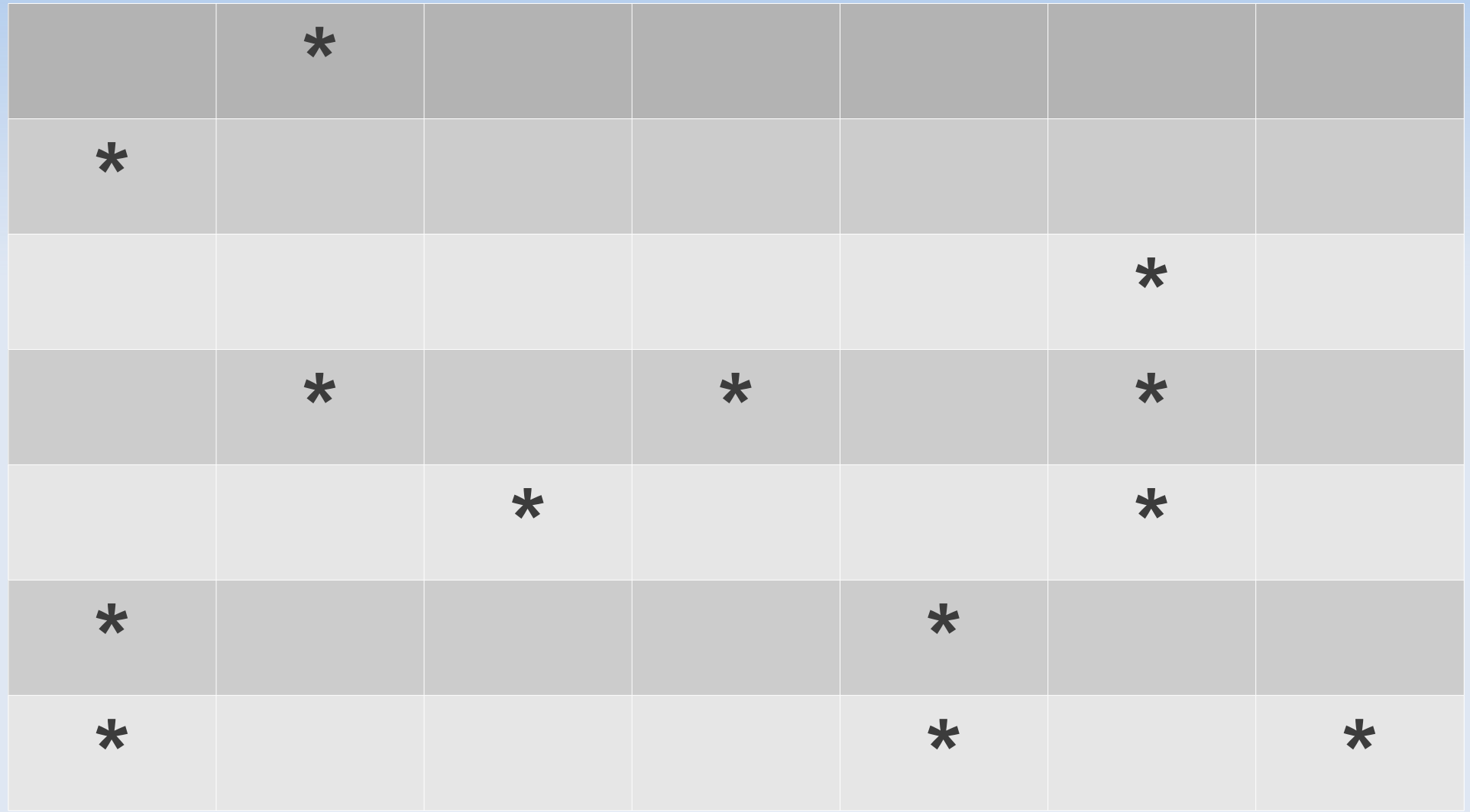

## **Incidence Matrix**

- **Adjacency of variables/equations**
- The matrix represents an undirected graph
- We want to find the trees in this graph
	- Apply standard graph algorithm

## **Bipartite Graph**

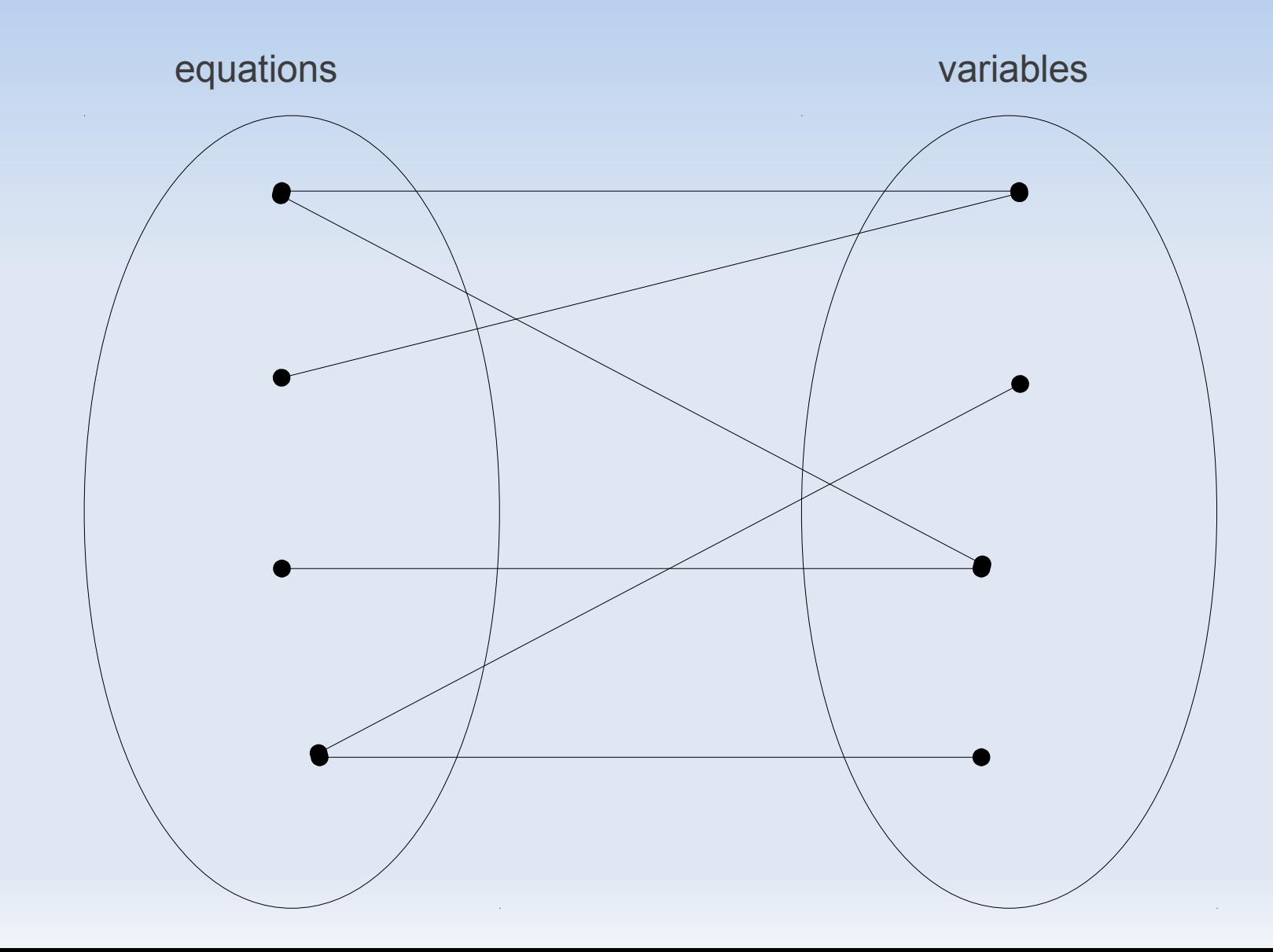

### **Found Independent Systems**

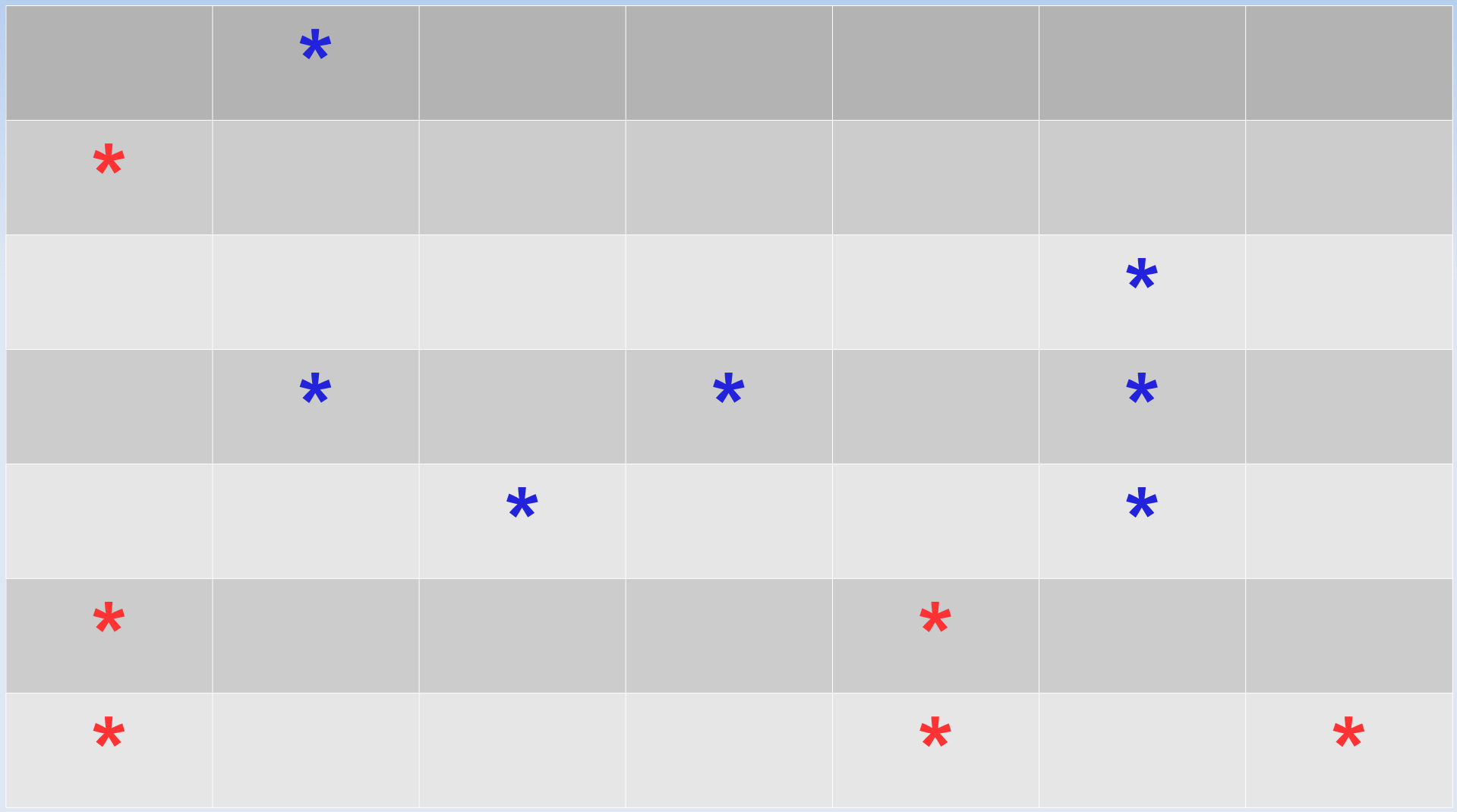

## **Sorted Systems**

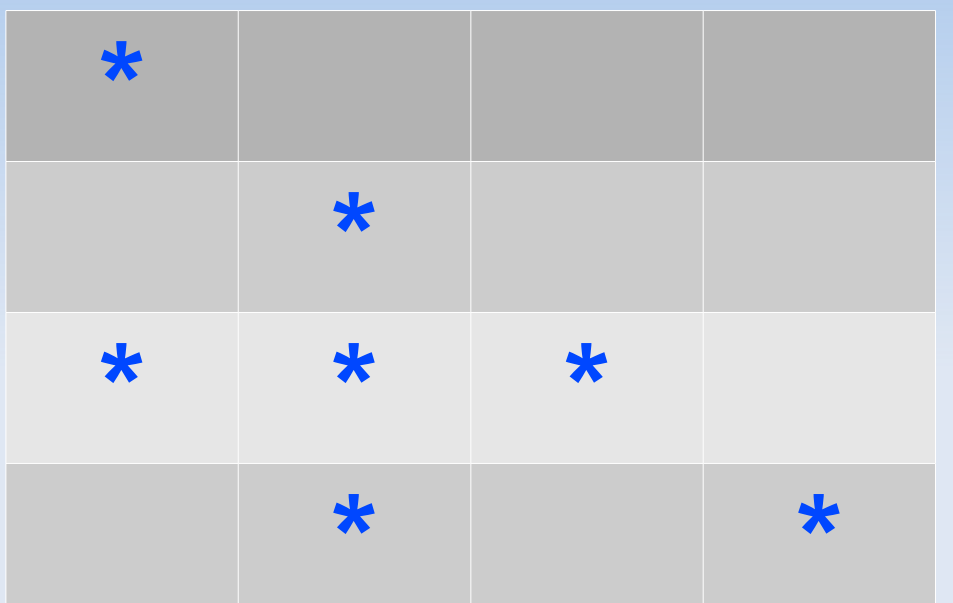

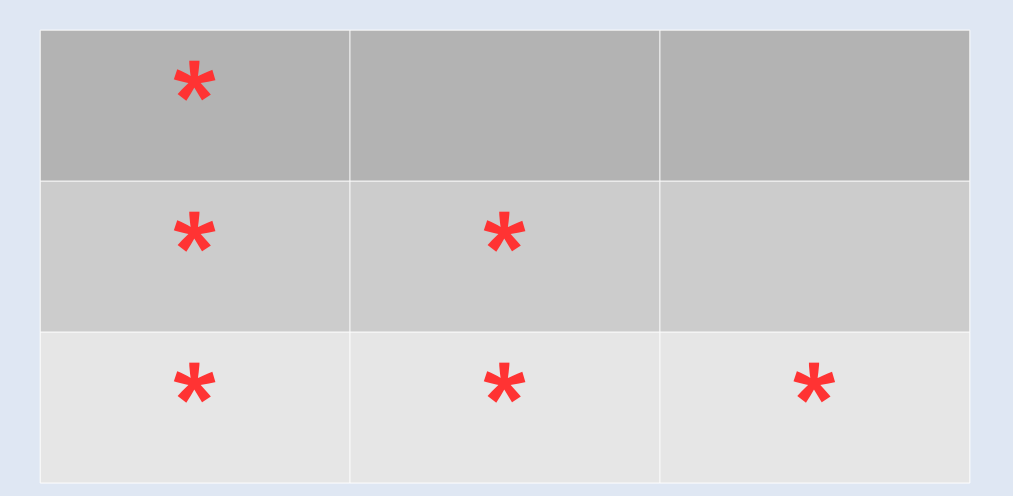

#### Using the Partitioned System

#### **Backend**

- **Many algorithms scale non-linearly** 
	- **Having smaller systems speeds things up**

## **Code Generation**

}

- Split ODE function into several smaller ones
	- GCC performs better due to complexity with large functions and optimization
	- Can be trivially parallelized

```
#pragma omp parallel for 
private(id,th_id) 
schedule(static)
for (id=0; id<2; id++) {
  th id =omp get thread num () ;
   functionODE_systems[id]
(data,th id);
```
- Static scheduling
	- Requires calculating expected or worst-case runtime of each system

#### Secondary Uses

### Non-square systems

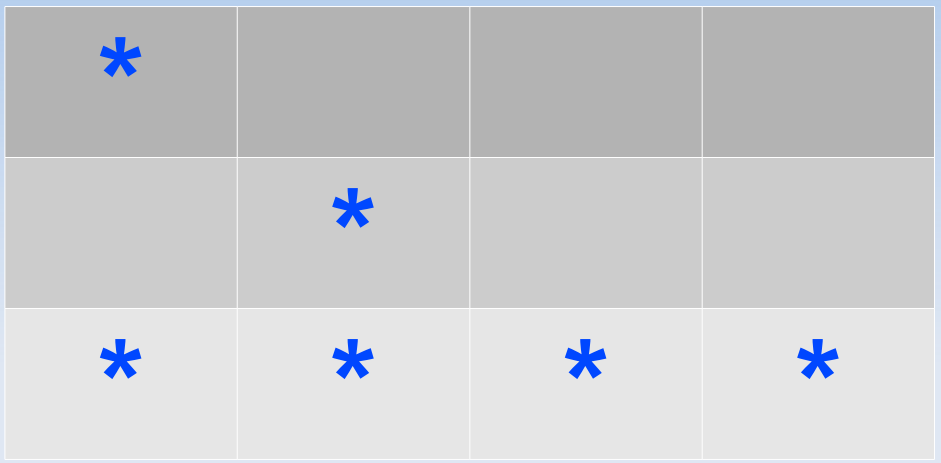

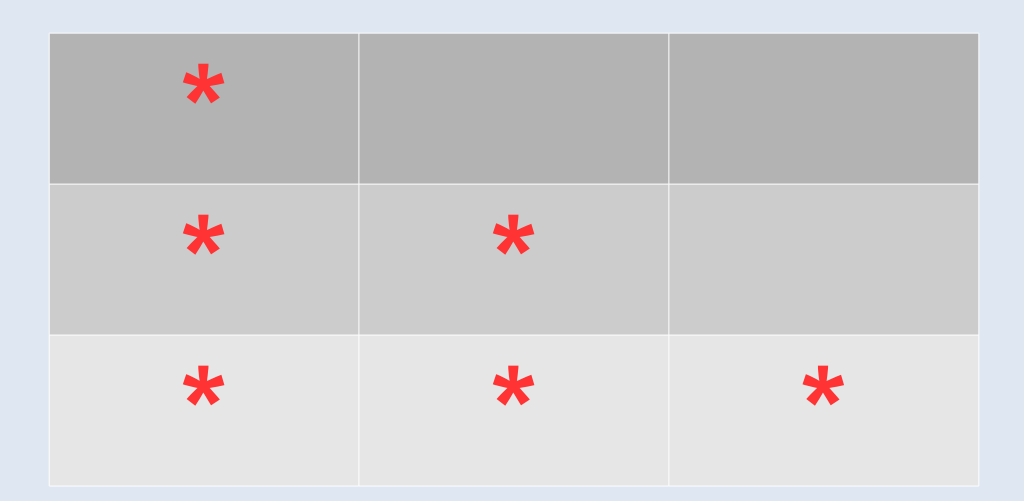

#### How Well Does It Work?

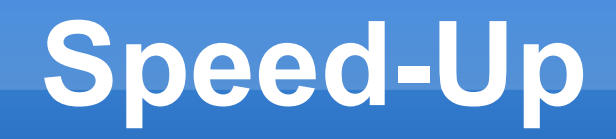

- **Perfectly balanced subsystems** 
	- **Linear scaling with number of CPUs**
	- **Are very rare**

## **Limitations**

- **Requires models with independent submodels** 
	- . In Modelica, connections using pre() or delay()
- **Most models are very strongly coupled**

## **Transmission Line Modeling**

- TLM Transmission Line Modeling numerically stable co-simulation
- Physically motivated time delays are inserted between components
- Originally used in hydraulics with propagation delays along pipes
- **Generalized to other engineering domains**

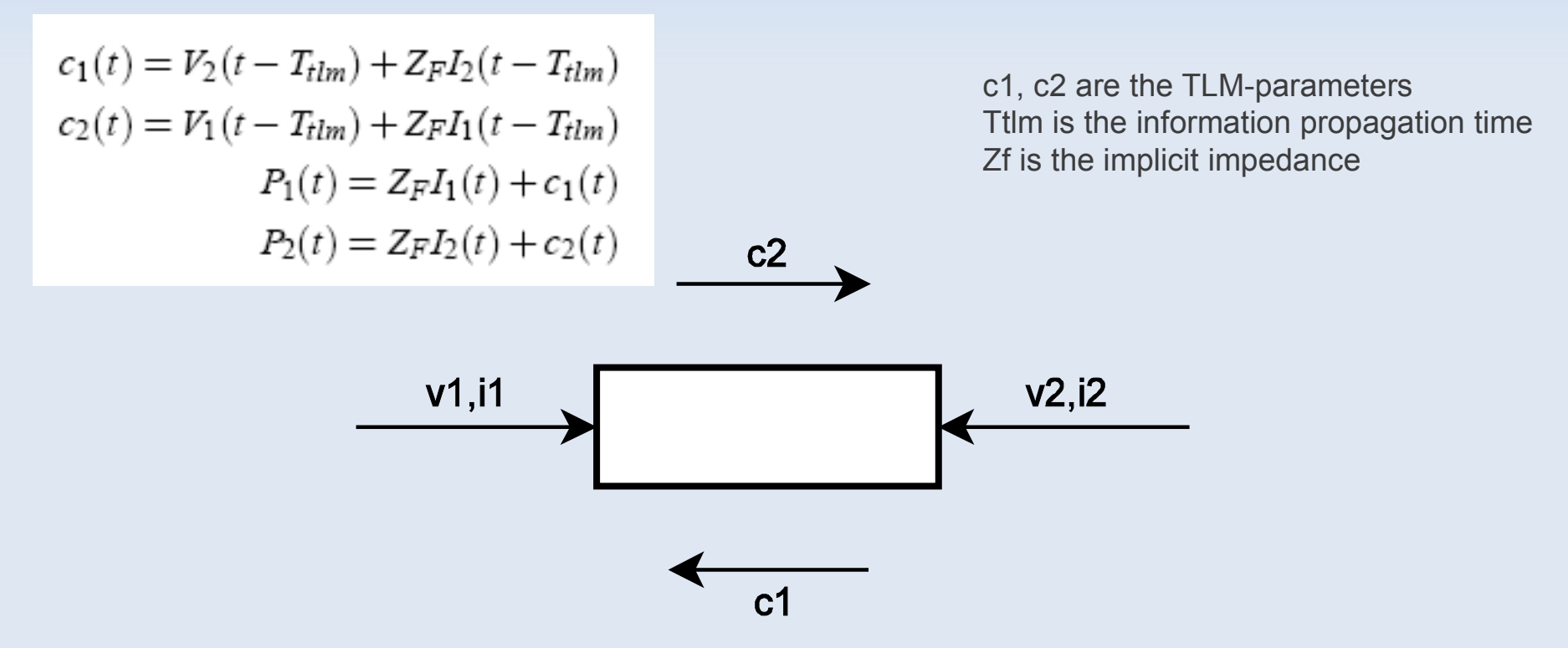

### **Distributed model**

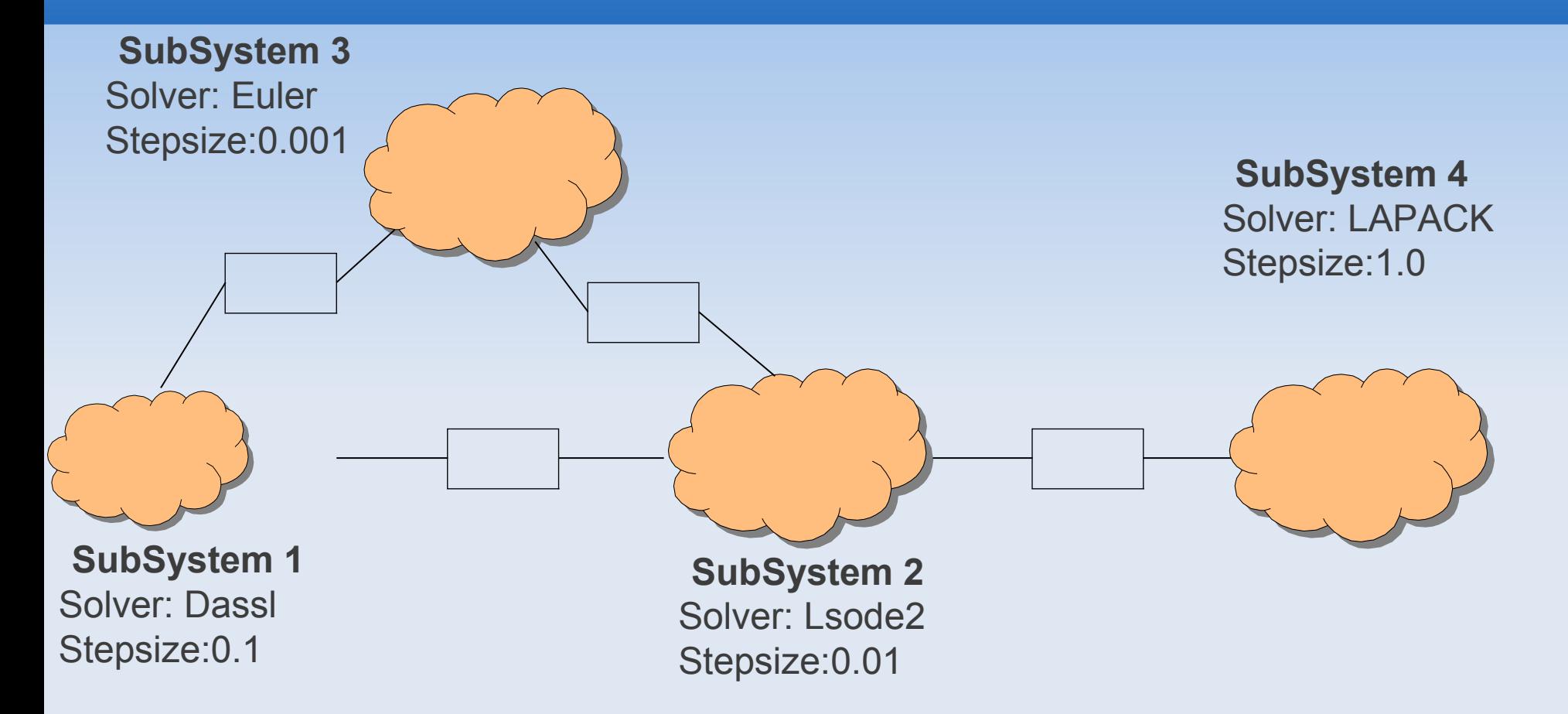

## **Future Work**

- **Parallelize algebraic part of the system** 
	- Only the ODE so far
- **Test system on larger models** 
	- Using TLM connectors to take advantage of parallelism using the delay() operator in Modelica